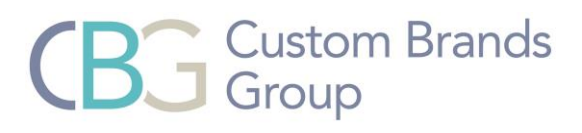

## Simplicity Motorization

## Erasing a Favorite Position

## **Step 1:**

Raise the shade to the top (upper limit).

## **Step 2:**

On the back of the remote press the **LIMIT** button and while holding the **LIMIT** button press and hold the **UP** button on the front of the remote until:

- **Honeycomb Shade** the shade beeps.
- **Roller Shade, Window Shading, Dual Shade and Natural Woven Shade** the shade jogs.

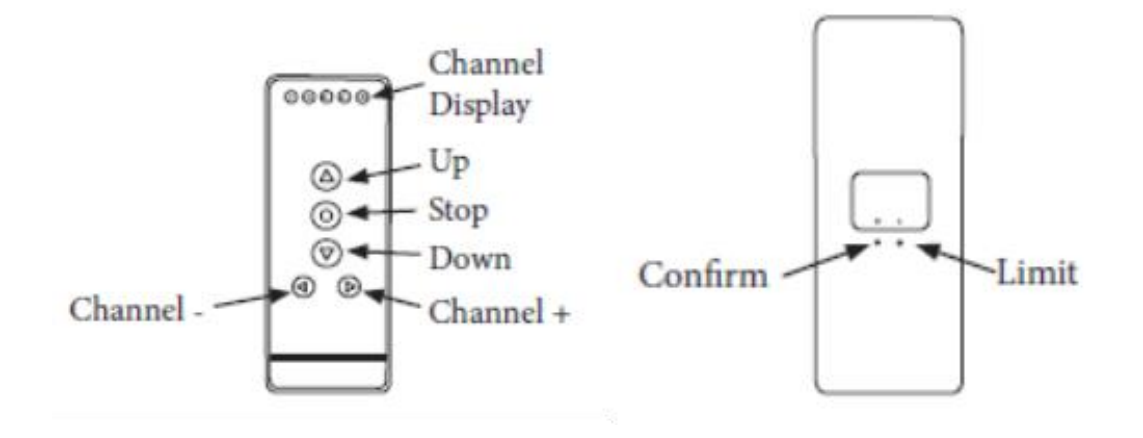